### CS60021: Scalable Data Mining

## Similarity Search and Hashing

Sourangshu Bhattacharya

### Finding Similar Items

### Distance Measures

- ¡ **Goal: Find near-neighbors in high-dim. space**
- We formally define "near neighbors" as points that are a "small distance" apart
- For each application, we first need to define what "**distance**" means
- **Today: Jaccard distance/similarity**
- The **Jaccard similarity** of two **sets** is the size of their intersection divided by the size of their union:  $sim(C_1, C_2) = |C_1 \cap C_2| / |C_1 \cup C_2|$
- **Jaccard distance:**  $d(C_1, C_2) = 1 |C_1 \cap C_2| / |C_1 \cup C_2|$

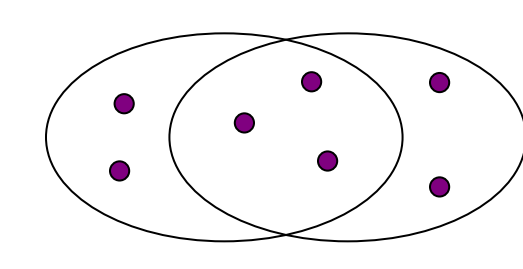

3 in intersection 8 in union Jaccard similarity= 3/8 Jaccard distance = 5/8

# Task: Finding Similar Documents

- Goal: Given a large number ( $N$  in the millions or billions) of  $\bullet$ documents, find "near duplicate" pairs
- Applications:
	- Mirror websites, or approximate mirrors
		- Don't want to show both in search results
	- Similar news articles at many news sites
		- Cluster articles by "same story"
- **Problems:**  $\bullet$ 
	- Many small pieces of one document can appear out of order in another
	- Too many documents to compare all pairs
	- Documents are so large or so many that they cannot fit in main memory

# 3 Essential Steps for Similar Docs

- *1. Shingling:* Convert documents to sets
- *2. Min-Hashing:* Convert large sets to short signatures, while preserving similarity
- *3. Locality-Sensitive Hashing:* Focus on pairs of signatures likely to be from similar documents
	- **Candidate pairs!**

# The Big Picture

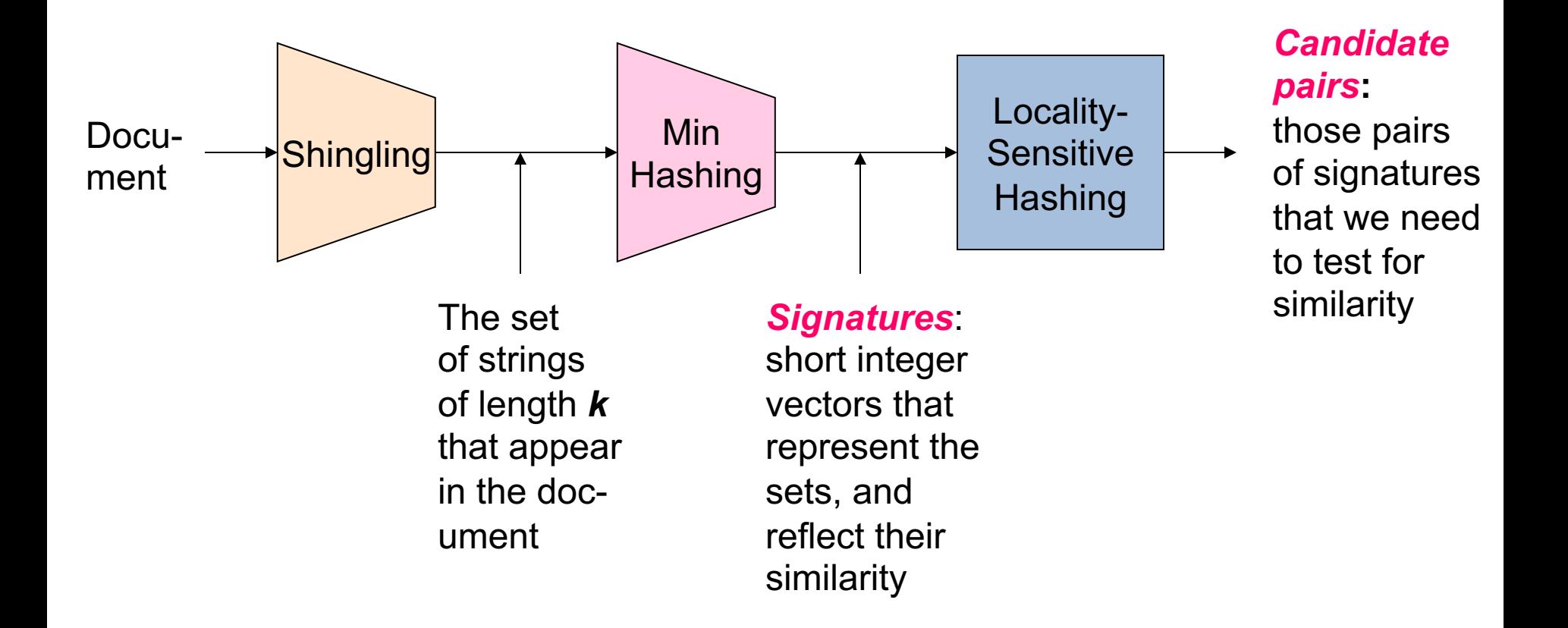

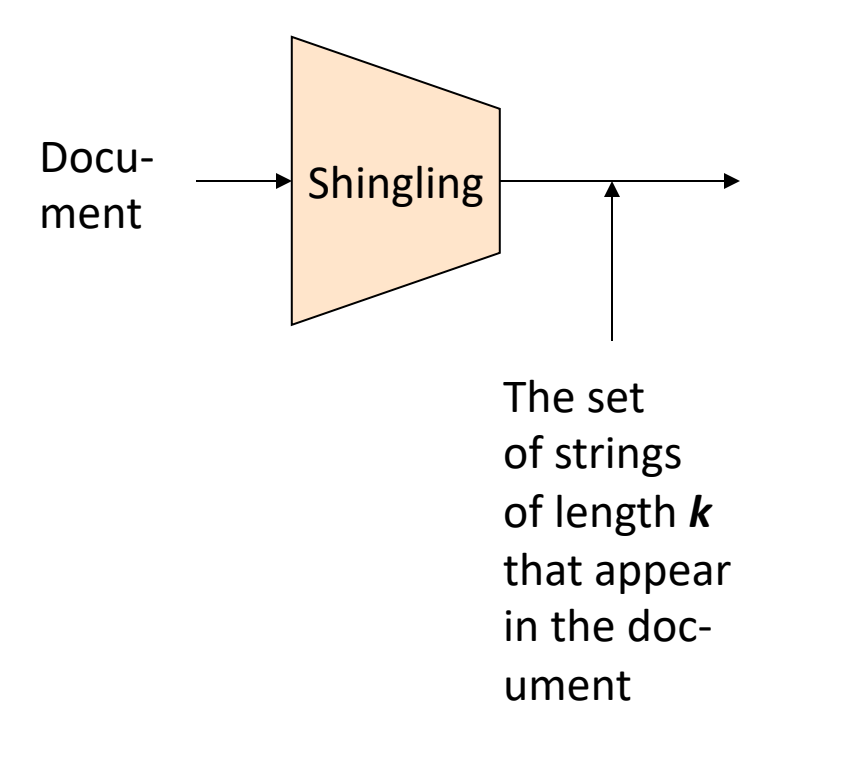

## Shingling

**Step 1:** *Shingling:* Convert documents to sets

### Documents as High-Dim Data

- **Step 1:** *Shingling:* **Convert documents to sets**
- **Simple approaches:**
	- Document = set of words appearing in document
	- Document = set of "important" words
	- Don't work well for this application. Why?
- **Need to account for ordering of words!**
- A different way: **Shingles!**

## Define: Shingles

- A *k*-shingle (or *k*-gram) for a document is a sequence of *k* tokens that appears in the doc
	- Tokens can be characters, words or something else, depending on the application
	- Assume tokens = characters for examples
- **Example:**  $k=2$ ; document  $D_1 = abcab$ Set of 2-shingles:  $S(D_1) = \{ab, bc, ca\}$ 
	- **Option:** Shingles as a bag (multiset), count ab twice: **S'(D1) =** {ab, bc, ca, ab}

# Compressing Shingles

- To **compress long shingles**, we can **hash** them to (say) 4 bytes
- **Represent a document by the set of hash values of its** *k***shingles**
	- **Idea:** Two documents could (rarely) appear to have shingles in common, when in fact only the hash-values were shared
- **Example:**  $k=2$ **;** document  $D_1$ = abcab Set of 2-shingles:  $S(D_1) = \{ab, bc, ca\}$ Hash the singles:  $h(D_1) = \{1, 5, 7\}$

# Similarity Metric for Shingles

- **Document D<sub>1</sub> is a set of its k-shingles**  $C_1 = S(D_1)$
- Equivalently, each document is a 0/1 vector in the space of *k*-shingles
	- Each unique shingle is a dimension
	- Vectors are very sparse
- **A natural similarity measure is the Jaccard similarity:**

 $sim(D_1, D_2) = |C_1 \cap C_2| / |C_1 \cup C_2|$ 

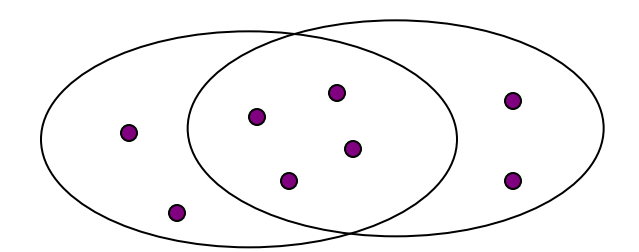

# Working Assumption

- **Documents that have lots of shingles in common have similar text, even if the text appears in different order**
- **Caveat:** You must pick *k* large enough, or most documents will have most shingles
	- *k* = 5 is OK for short documents
	- *k* = 10 is better for long documents

# Motivation for Minhash / LSH

- Suppose we need to find near-duplicate documents among  $N=1$  million documents
- Naïvely, we would have to compute **pairwise** Jaccard similarities for every pair of docs
	- $N(N-1)/2 \approx 5*10^{11}$  comparisons
	- $-$  At 10<sup>5</sup> secs/day and 10<sup>6</sup> comparisons/sec, it would take 5 days
- For  $N = 10$  million, it takes more than a year...

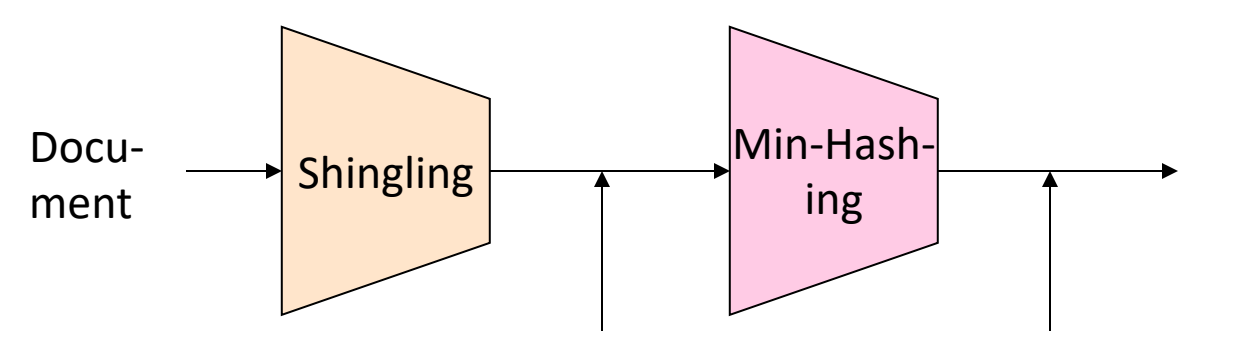

The set of strings of length *k* that appear in the document

*Signatures:* short integer vectors that represent the sets, and reflect their similarity

# MinHashing

**Step 2:** *Minhashing:* Convert **large sets** to **short signatures**, while **preserving similarity**

# Encoding Sets as Bit Vectors

• Many similarity problems can be formalized as **finding subsets that have significant intersection**

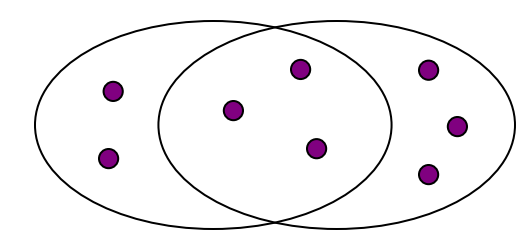

- **Encode sets using 0/1 (bit, boolean) vectors** 
	- One dimension per element in the universal set
- Interpret set intersection as bitwise **AND**, and set union as bitwise **OR**
- **Example:**  $C_1 = 10111$ ;  $C_2 = 10011$ 
	- Size of intersection **= 3**; size of union **= 4**,
	- **Jaccard similarity** (not distance) **= 3/4**
	- $-$  **Distance: d(C<sub>1</sub>,C<sub>2</sub>) = 1 (Jaccard similarity) = 1/4**

### From Sets to Boolean Matrices

- **Rows** = elements (shingles)
- **Columns** = sets (documents)
	- 1 in row *e* and column *s* if and only if *e* is a member of *s*
	- Column similarity is the Jaccard similarity of the corresponding sets (rows with value *1)*
	- **Typical matrix is sparse!**
- **Each document is a column:**
	- **Example:**  $\sin(C_1, C_2) = ?$ 
		- Size of intersection = 3; size of union =  $6$ , Jaccard similarity (not distance) = 3/6
		- **d(C<sub>1</sub>,C<sub>2</sub>) = 1 (Jaccard similarity) = 3/6**

#### **Documents**

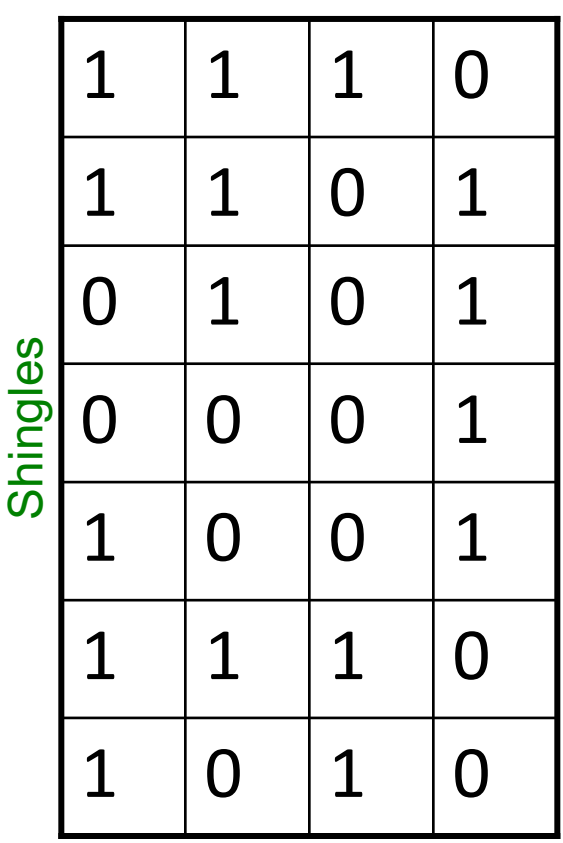

# Outline: Finding Similar Columns

### • **So far:**

- $-$  Documents  $\rightarrow$  Sets of shingles
- Represent sets as boolean vectors in a matrix
- **Next goal: Find similar columns while computing small signatures**
	- **Similarity of columns == similarity of signatures**

# Outline: Finding Similar Columns

- **Next Goal: Find similar columns, Small signatures**
- **Naïve approach:**
	- **1) Signatures of columns:** small summaries of columns
	- **2) Examine pairs of signatures** to find similar columns
		- **Essential:** Similarities of signatures and columns are related
	- **3) Optional:** Check that columns with similar signatures are really similar

### • **Warnings:**

- Comparing all pairs may take too much time: **Job for LSH**
	- These methods can produce false negatives, and even false positives (if the optional check is not made)

# Hashing Columns (Signatures)

- **Key idea:** "hash" each column *C* to a small *signature h(C)*, such that:
	- **(1)** *h(C)* is small enough that the signature fits in RAM

•

- $-$  (2) *sim(C<sub>1</sub>, C<sub>2</sub>)* is the same as the "similarity" of signatures  $h(C_1)$  and  $h(C_2)$
- **Goal: Find a hash function** *h(·)* **such that:**
	- If  $sim(C_1, C_2)$  is high, then with high prob.  $h(C_1) = h(C_2)$
	- If *sim(C1,C2)* is low, then with high prob. *h(C1) ≠ h(C2)*
- **Hash docs into buckets. Expect that "most" pairs of near duplicate docs hash into the same bucket!**

•

# Min-Hashing

- **Goal: Find a hash function** *h(·)* **such that:**
	- $-$  if *sim(C<sub>1</sub>,C<sub>2</sub>)* is high, then with high prob.  $h(C_1) = h(C_2)$
	- if *sim(C1,C2)* is low, then with high prob. *h(C1) ≠ h(C2)*
- **Clearly, the hash function depends on the similarity metric:**
	- Not all similarity metrics have a suitable hash function
- **There is a suitable hash function for the Jaccard similarity:** It is called **Min-Hashing**

# Min-Hashing

- Imagine the rows of the boolean matrix permuted under **random permutation**  $\pi$
- Define a **"hash" function**  $h_n(C)$  = the index of the **first** (in the permuted order  $\pi$ ) row in which column  $C$  has value 1:  $h_{\pi}(C) = min_{\pi} \pi(C)$
- Use several (e.g., 100) independent hash functions (that is, permutations) to create a signature of a column

### Min-Hashing Example

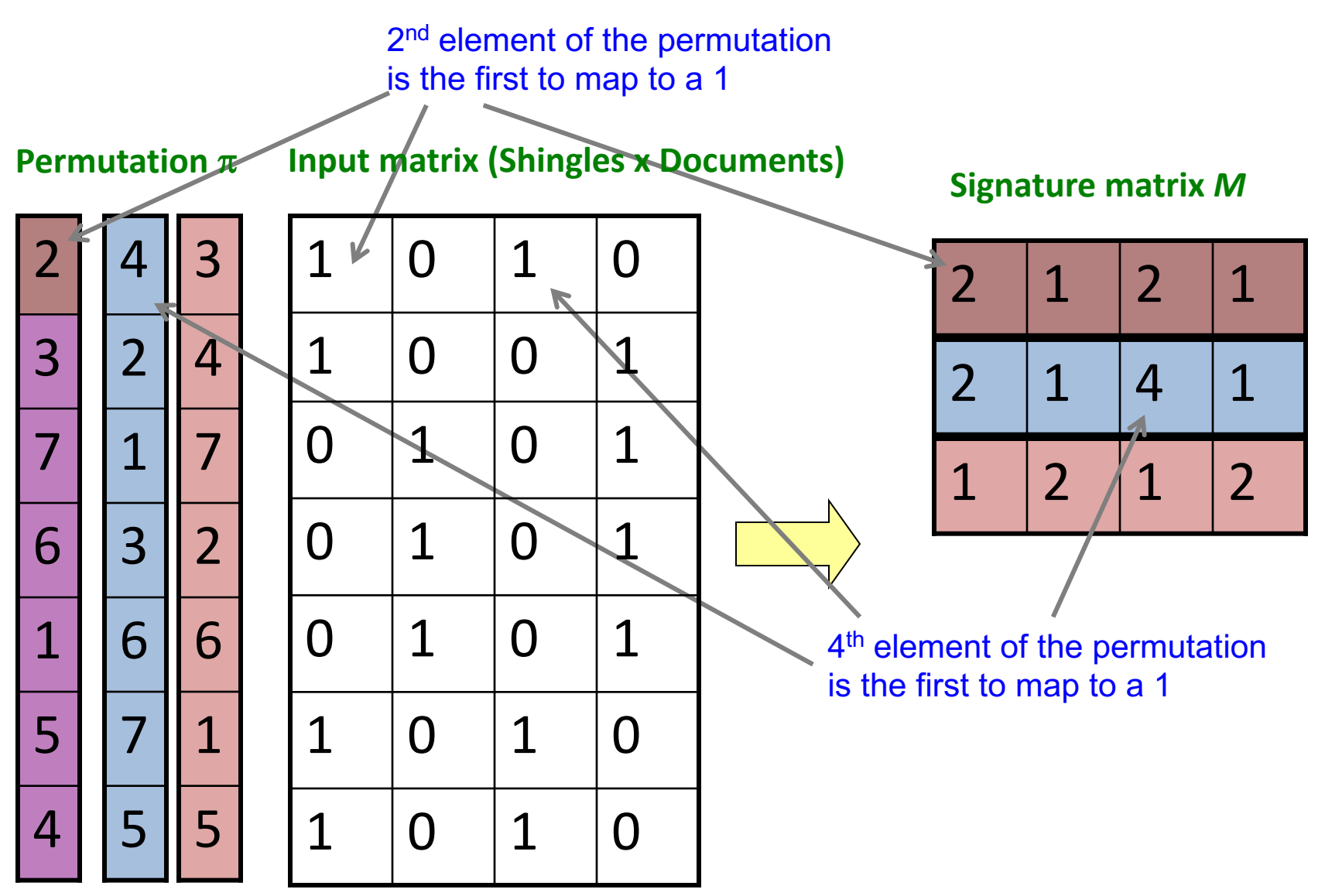

### The Min-Hash Property

- **Choose a random permutation**  $\pi$
- **Claim:**  $Pr[h_{\pi}(C_1) = h_{\pi}(C_2)] = sim(C_1, C_2)$
- **Why?**
	- $-$  Let **X** be a doc (set of shingles),  $y \in X$  is a shingle
	- $-$  **Then:**  $Pr[\pi(y) = min(\pi(X))] = 1/|X|$ 
		- It is equally likely that any  $y \in X$  is mapped to the *min* element
	- Let **y** be s.t.  $\pi(y) = \min(\pi(C_1 \cup C_2))$
	- $-$  **Then either:**  $\pi(y) = min(\pi(C_1))$  if  $y \in C_1$ , or

 $\pi(y) = \min(\pi(C_2))$  if  $y \in C_2$ 

- $-$  So the prob. that **both** are true is the prob.  $y \in C_1 \cap C_2$
- $-$  **Pr[min(** $\pi(C_1)$ **)=min(** $\pi(C_2)$ **)]=|C<sub>1</sub>** $\cap$ C<sub>2</sub>|/|C<sub>1</sub> $\cup$ C<sub>2</sub>|= *sim*(C<sub>1</sub>, C<sub>2</sub>)

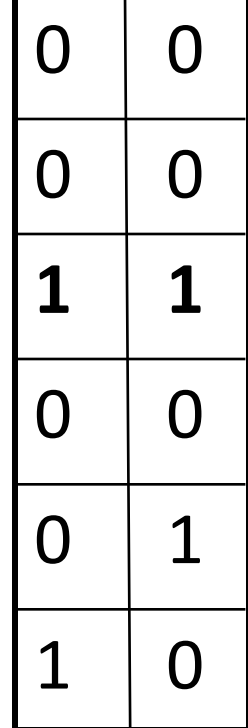

One of the two cols had to have 1 at position *y*

# Four Types of Rows

• Given cols C<sub>1</sub> and C<sub>2</sub>, rows may be classified as:

 $C_1$   $C_2$ A 1 1 B 1 0 C 0 1 D 0 0

 $-$  **a** = # rows of type A, etc.

- **Note:**  $\sin(C_1, C_2) = a/(a + b + c)$
- **Then:**  $Pr[h(C_1) = h(C_2)] = Sim(C_1, C_2)$ 
	- Look down the cols  $C_1$  and  $C_2$  until we see a 1
	- $-$  If it's a type-A row, then  $h(C_1) = h(C_2)$ If a type-*B* or type-*C* row, then not

## Similarity for Signatures

- We know:  $Pr[h_{\pi}(C_1) = h_{\pi}(C_2)] = sim(C_1, C_2)$
- Now generalize to multiple hash functions
- **The** *similarity of two signatures* **is the fraction of the hash functions in which they agree**
- **Note:** Because of the Min-Hash property, the similarity of columns is the same as the expected similarity of their signatures

## Min-Hashing Example

#### **Permutation**  $\pi$

#### **Input matrix (Shingles x Documents)**

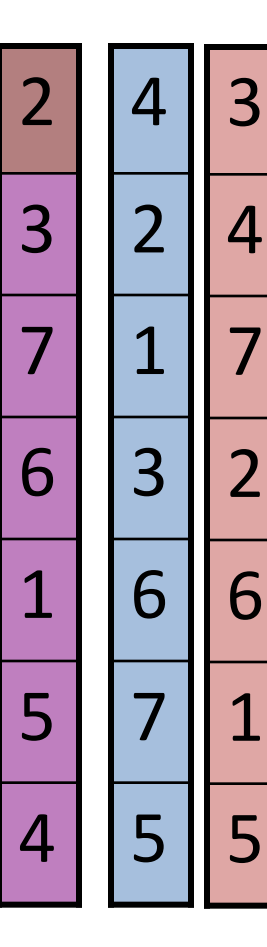

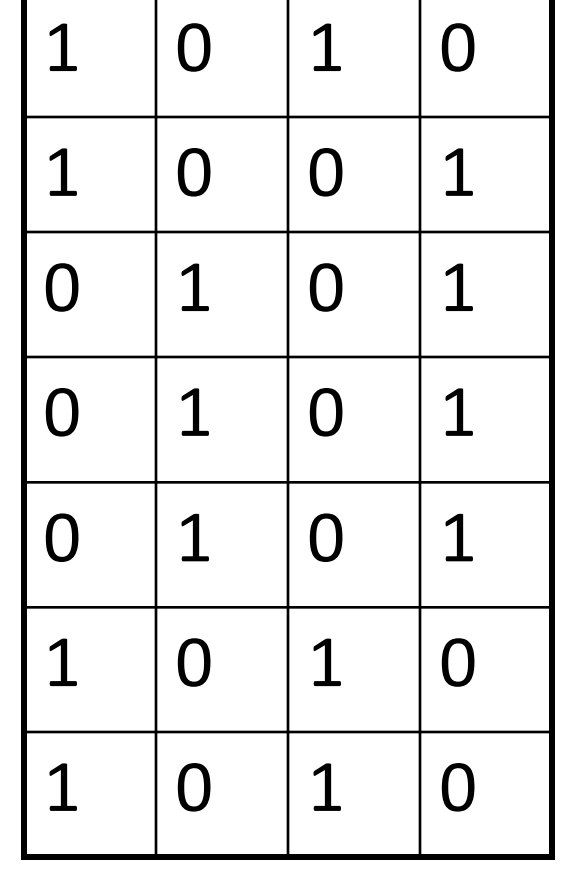

#### **Signature matrix** *M*

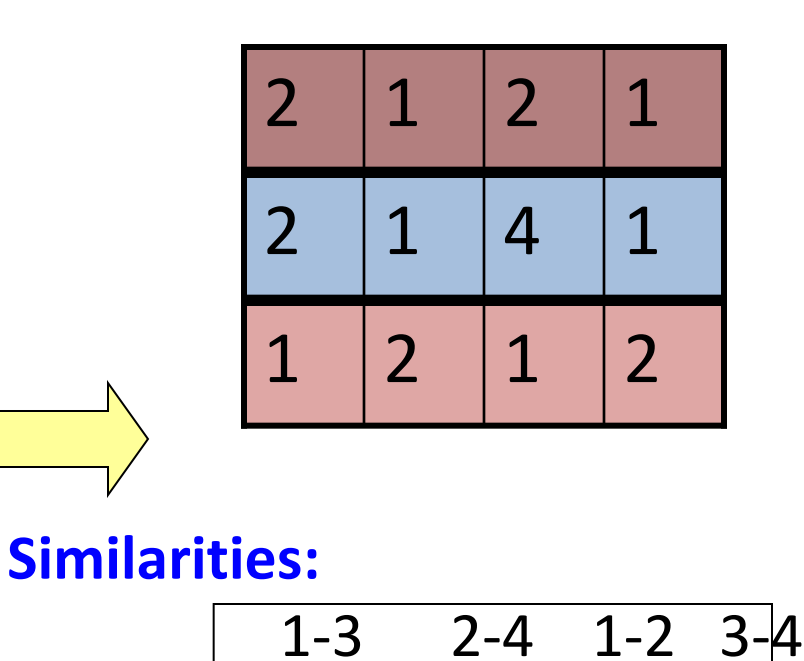

**Col/Col** 0.75 0.75 0 0

 $Sig/Sig | 0.67 1.00 0 0$ 

# Min-Hash Signatures

- Pick K=100 random permutations of the rows  $\bullet$
- Think of **sig(C)** as a column vector
- $sig(C)[i]$  = according to the *i*-th permutation, the index of the first row that has a 1 in column  $C$

 $sig(C)[i] = min(\pi_i(C))$ 

- **Note:** The sketch (signature) of document C is small  $\sim$ **100 bytes!**  $\bullet$
- We achieved our goal! We "compressed"  $\bullet$ long bit vectors into short signatures

# Implementation Trick

- **Permuting rows even once is prohibitive**
- **Row hashing!**
	- Pick **K = 100** hash functions *ki*
	- $-$  Ordering under  $k_i$  gives a random row permutation!
- **One-pass implementation**
	- $-$  For each column C and hash-func.  $k_i$  keep a "slot" for the minhash value
	- $-$  Initialize all *sig(C)[i]* =  $\infty$
	- **Scan rows looking for 1s**
		- Suppose row *j* has 1 in column *C*
		- Then for each  $k<sub>i</sub>$ :
			- $-$  If  $k_i(i)$  < sig(C)[i], then sig(C)[i]  $\leftarrow k_i(i)$

**How to pick a random hash function h(x)? Universal hashing:** *ha,b(x)=((a·x+b) mod p)* mod *N*

where:

a,b … random integers  $p \dots$  prime number  $(p > N)$ 

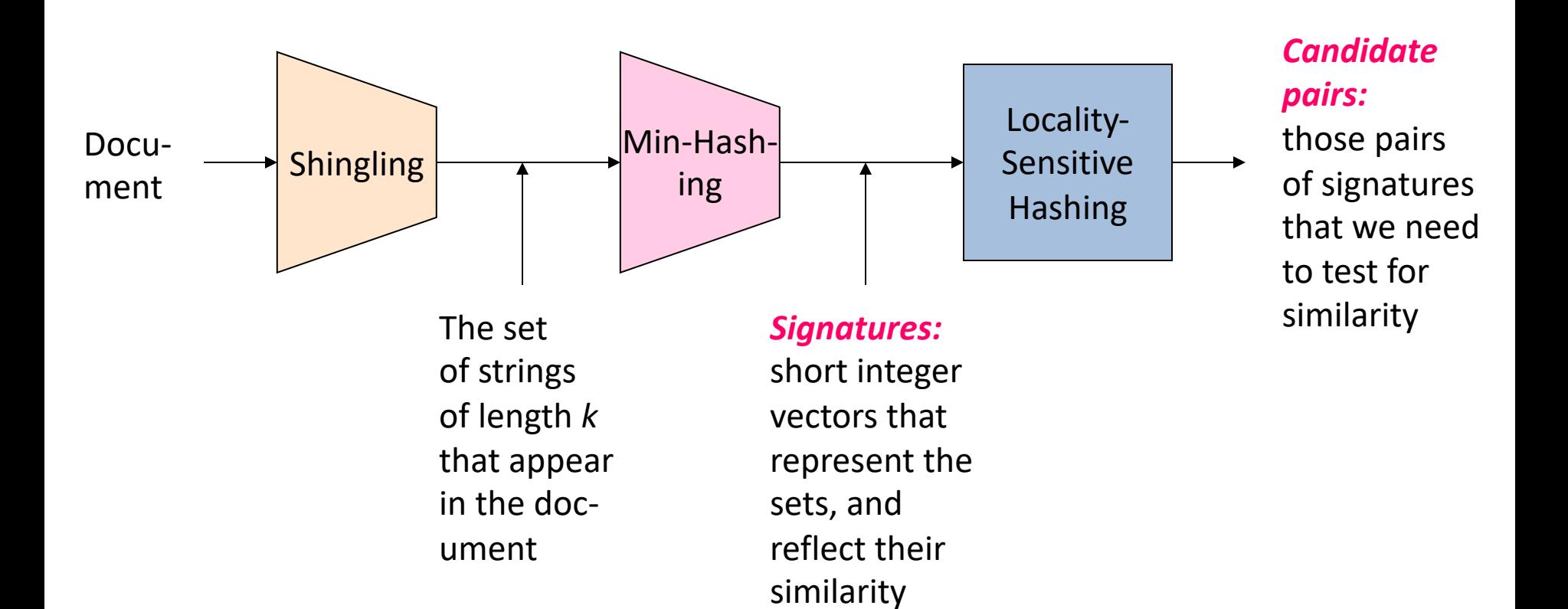

# Locality Sensitive Hashing **Step 3:** *Locality-Sensitive Hashing:*

Focus on pairs of signatures likely to be from similar documents

### LSH: First Cut

- **Goal:** Find documents with Jaccard similarity at least *s* (for some similarity threshold, e.g., *s*=0.8)
- **LSH – General idea:** Use a function *f(x,y)* that tells whether *x* and *y* is a *candidate pair:* a pair of elements whose similarity must be evaluated

### • **For Min-Hash matrices:**

- Hash columns of signature matrix *M* to many buckets
- Each pair of documents that hashes into the same bucket is a **candidate pair**

## Candidates from Min-Hash

- **Pick a similarity threshold** *s* **(0 < s < 1)**
- Columns *x* and *y* of *M* are a **candidate pair** if their signatures agree on at least fraction *s* of their rows:

*M*  $(i, x) = M(i, y)$  for at least frac. *s* values of *i* 

– We expect documents *x* and *y* to have the same (Jaccard) similarity as their signatures

## LSH for Min-Hash

- **Big idea: Hash columns of signature matrix** *M* **several times**
- Arrange that (only) **similar columns** are likely to **hash to the same bucket**, with high probability
- **Candidate pairs are those that hash to the same bucket**

### Partition *M* into *b* Bands

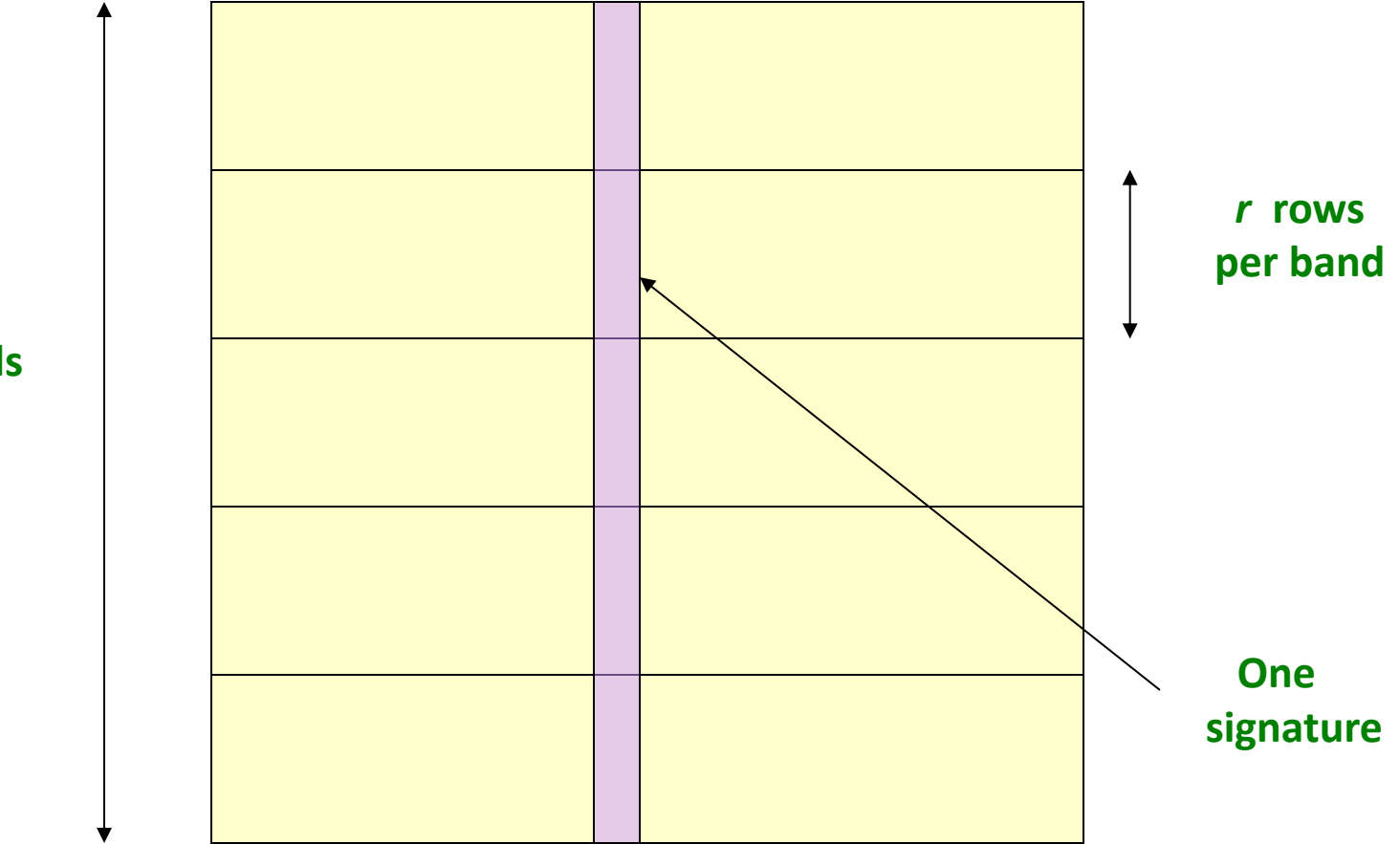

**Signature matrix** *M*

### Partition M into Bands

- Divide matrix *M* into *b* bands of *r* rows
- For each band, hash its portion of each column to a hash table with *k* buckets – Make *k* as large as possible
- *Candidate* column pairs are those that hash to the same bucket for  $\geq 1$  band
- Tune *b* and *r* to catch most similar pairs, but few non-similar pairs

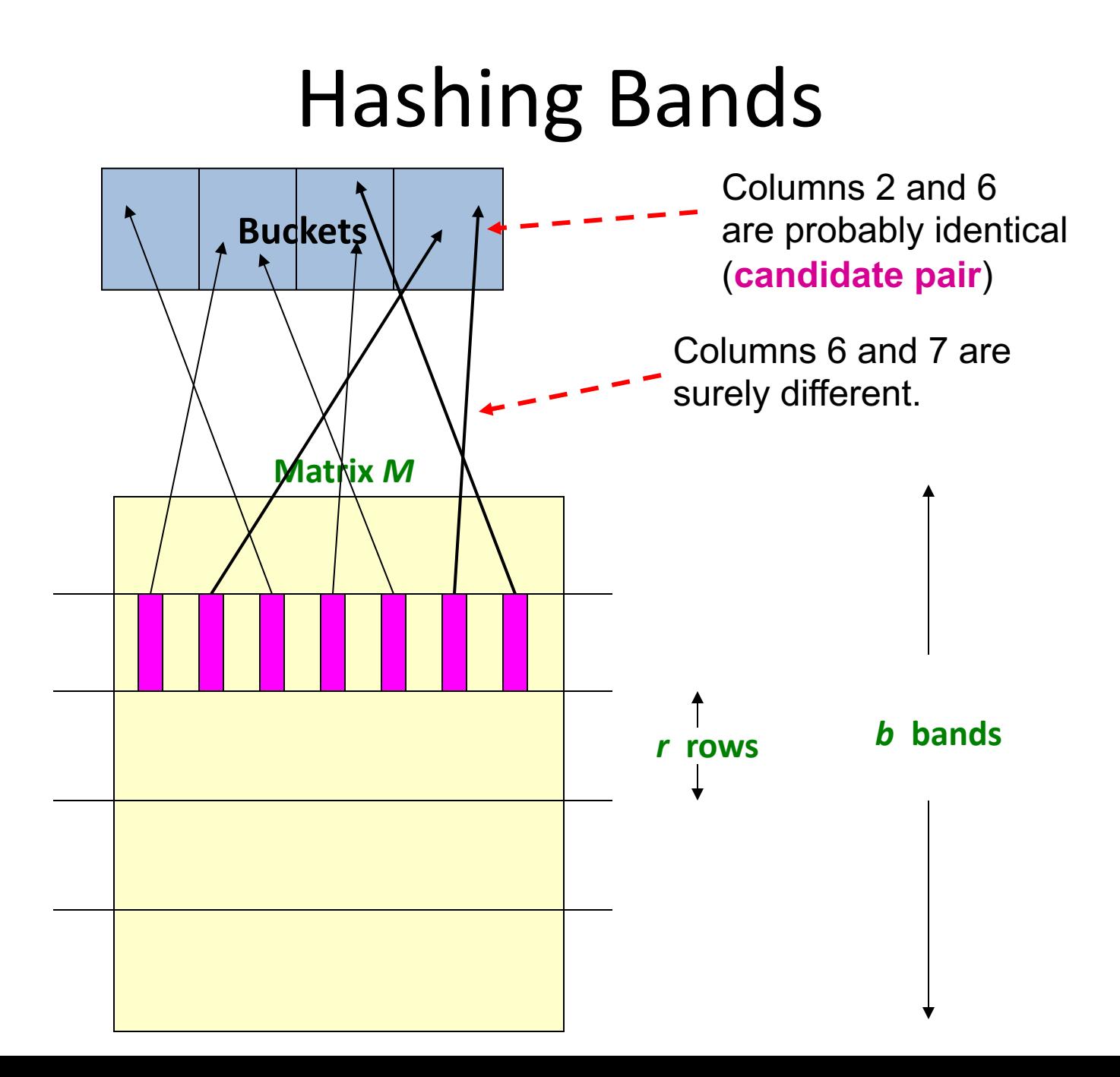

# Simplifying Assumption

- There are **enough buckets** that columns are unlikely to hash to the same bucket unless they are **identical** in a particular band
- Hereafter, we assume that "**same bucket**" means "**identical in that band**"
- Assumption needed only to simplify analysis, not for correctness of algorithm

## Example of Bands

### **Assume the following case:**

- Suppose 100,000 columns of *M* (100k docs)
- Signatures of 100 integers (rows)
- Therefore, signatures take 40Mb
- Choose *b* = 20 bands of *r* = 5 integers/band
- **Goal:** Find pairs of documents that are at least *s = 0.8* similar

# $C_1$ ,  $C_2$  are 80% Similar

- **Find pairs of**  $\geq$  *s*=0.8 similarity, set **b**=20, **r**=5
- **Assume:**  $\sin(C_1, C_2) = 0.8$ 
	- $-$  Since sim( $C_1$ ,  $C_2$ )  $\geq$  **s**, we want  $C_1$ ,  $C_2$  to be a **candidate pair**: We want them to hash to at **least 1 common bucket** (at least one band is identical)
- **Probability C<sub>1</sub>, C<sub>2</sub> identical in one particular band:**  $(0.8)^5 = 0.328$
- Probability  $C_1$ ,  $C_2$  are **not** similar in all of the 20 bands:  $(1-0.328)^{20} = 0.00035$ 
	- i.e., about 1/3000th of the 80%-similar column pairs are **false negatives** (we miss them)
	- **We would find 99.965% pairs of truly similar documents**

# $C_1$ ,  $C_2$  are 30% Similar

- **Find pairs of**  $\geq$  *s*=0.8 similarity, set **b**=20, **r**=5
- **Assume:**  $\sin(C_1, C_2) = 0.3$

 $-$  Since sim( $C_1$ ,  $C_2$ ) < **s** we want  $C_1$ ,  $C_2$  to hash to **NO common buckets** (all bands should be different)

- Probability C<sub>1</sub>, C<sub>2</sub> identical in one particular **band:**  $(0.3)^5 = 0.00243$
- Probability  $C_1$ ,  $C_2$  identical in at least 1 of 20 bands:  $1 - (1 - 0.00243)^{20} = 0.0474$ 
	- In other words, approximately 4.74% pairs of docs with similarity 0.3% end up becoming **candidate pairs**
		- They are **false positives** since we will have to examine them (they are candidate pairs) but then it will turn out their similarity is below threshold **s similarity** is below threshold **s**

# LSH Involves a Tradeoff

### • **Pick:**

- The number of Min-Hashes (rows of *M*)
- The number of bands *b*, and
- The number of rows *r* per band
- to balance false positives/negatives
- **Example:** If we had only 15 bands of 5 rows, the number of false positives would go down, but the number of false negatives would go up

### Analysis of LSH – What We Want

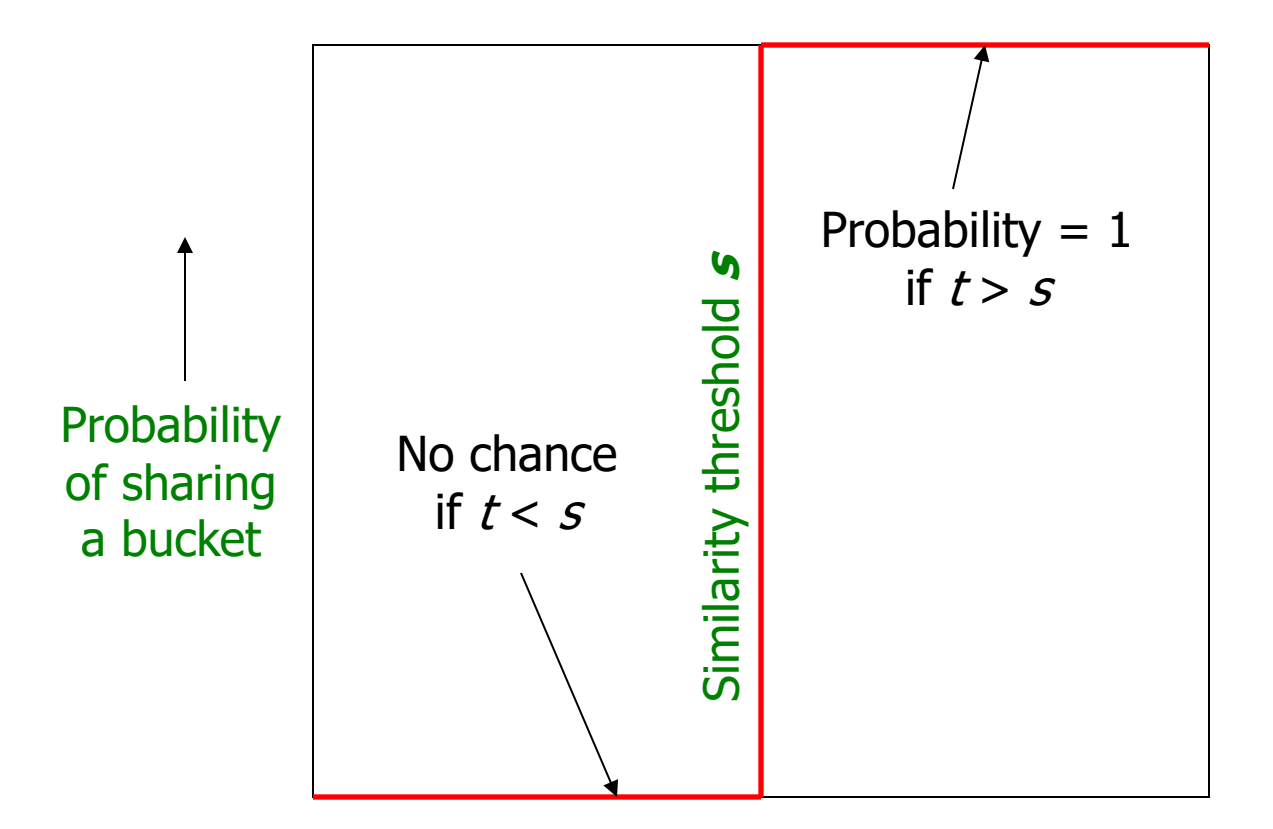

Similarity  $t = sim(C_1, C_2)$  of two sets

### What 1 Band of 1 Row Gives You

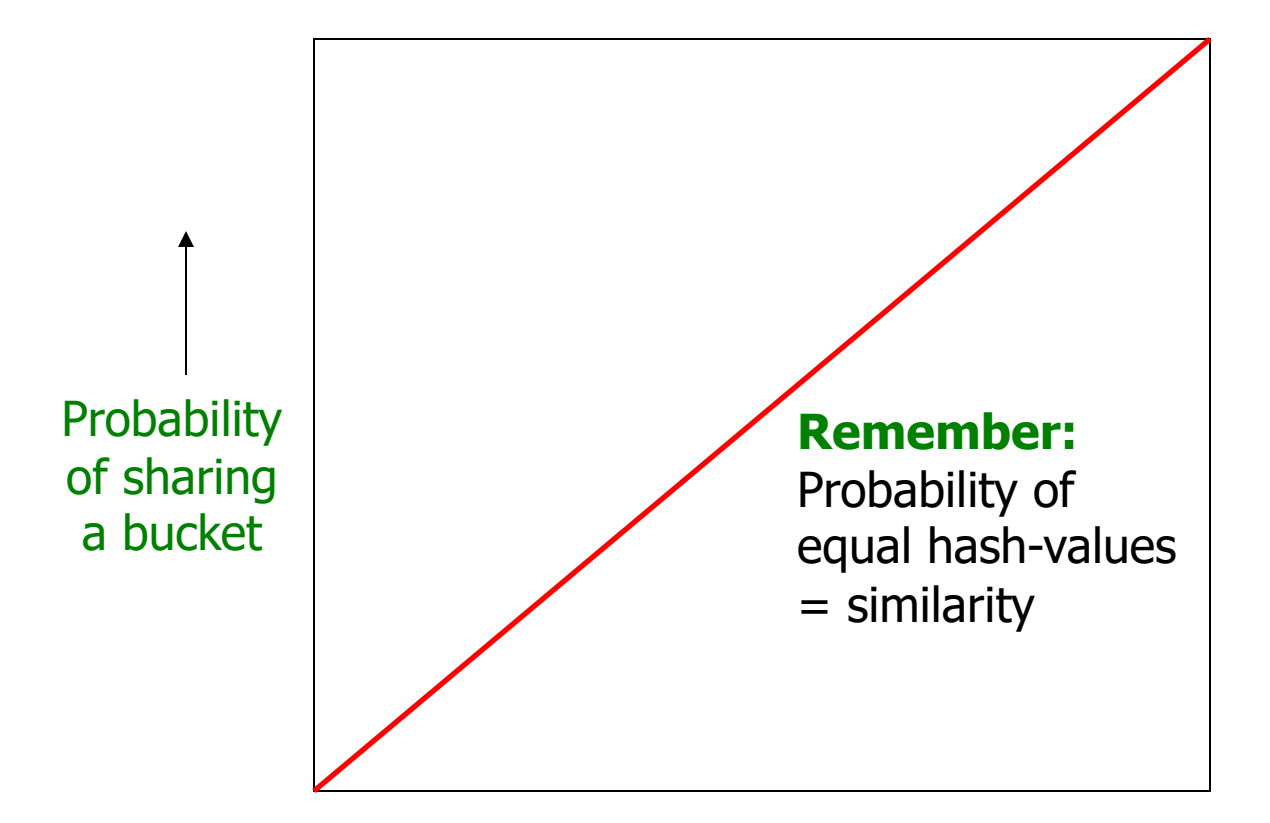

Similarity  $t = sim(C_1, C_2)$  of two sets -

# *b* bands, *r* rows/band

- Columns C<sub>1</sub> and C<sub>2</sub> have similarity **t**
- Pick any band (*r* rows)
	- Prob. that all rows in band equal = *tr*
	- Prob. that some row in band unequal = **1 -** *tr*
- Prob. that no band identical  $= (1 t^r)^b$
- Prob. that at least 1 band identical =  $1 - (1 - t^r)^b$

### What *b* Bands of *r* Rows Gives You

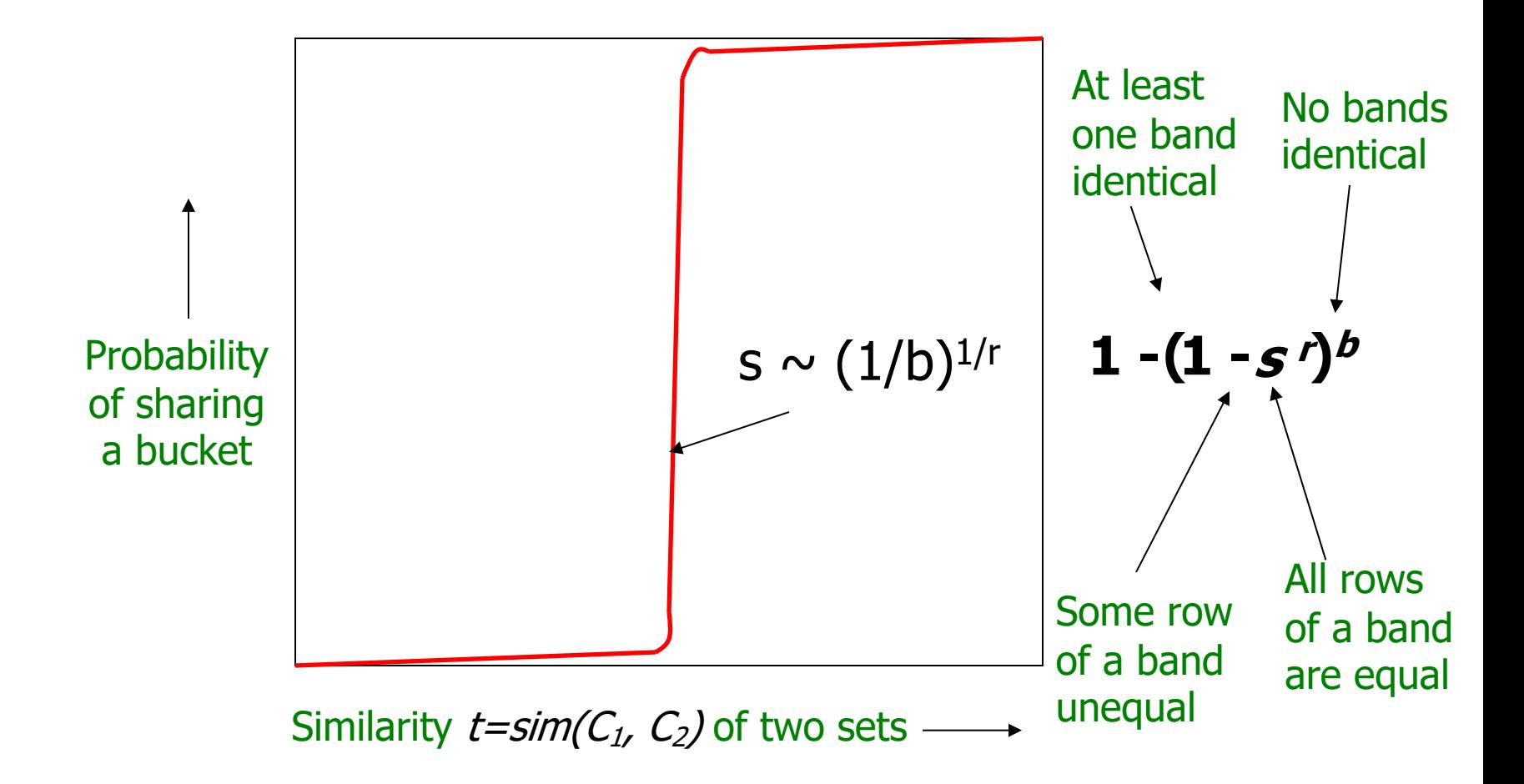

### Example:  $b = 20; r = 5$

- **Similarity threshold s**
- **Prob. that at least 1 band is identical:**

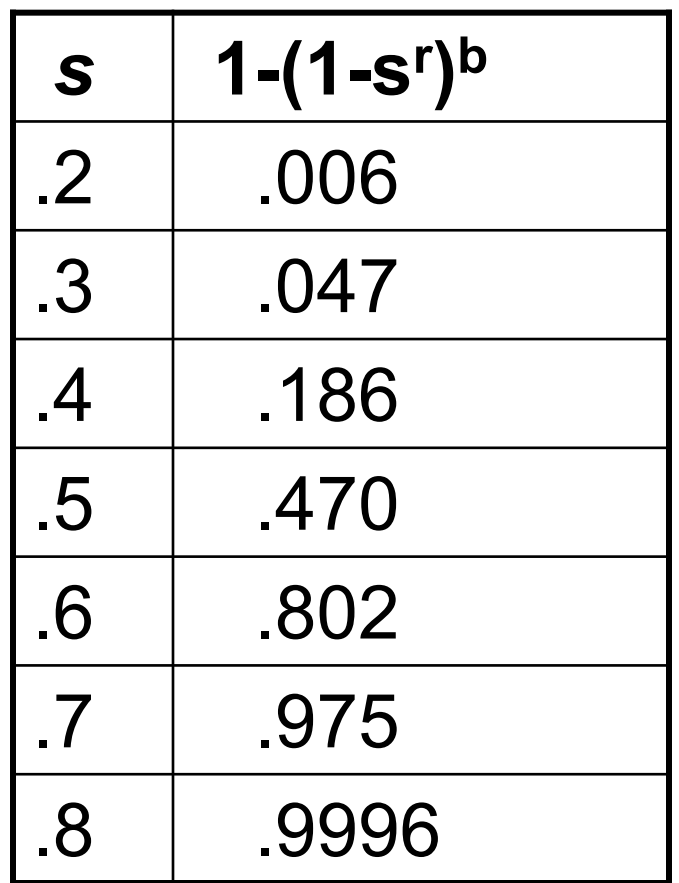

### Picking *r* and *b*: The S-curve

• **Picking** *r* **and** *b* **to get the best S-curve**

– 50 hash-functions (r=5, b=10)

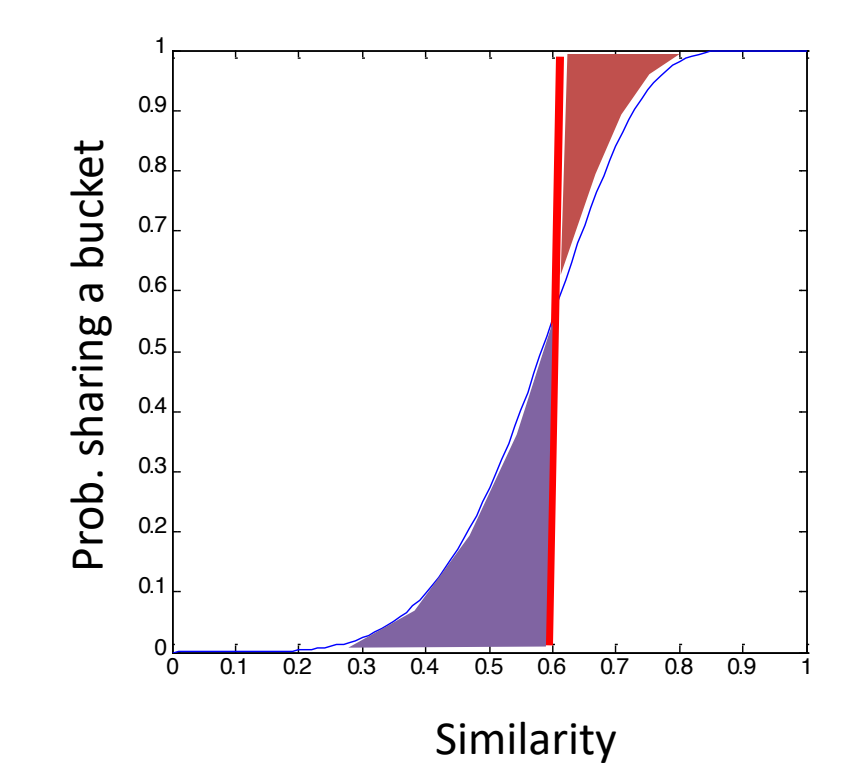

**Blue area:** False Negative rate **Green area:** False Positive rate

### LSH Summary

- Tune *M, b, r* to get almost all pairs with similar signatures, but eliminate most pairs that do not have similar signatures
- Check in main memory that **candidate pairs** really do have **similar signatures**
- **Optional:** In another pass through data, check that the remaining candidate pairs really represent similar documents

## Summary: 3 Steps

- **Shingling:** Convert documents to sets
	- We used hashing to assign each shingle an ID
- **Min-Hashing:** Convert large sets to short signatures, while preserving similarity
	- We used **similarity preserving hashing** to generate signatures with  $property$  **Pr[** $h_{\pi}(C_1) = h_{\pi}(C_2)$ **] =** *sim***(** $C_1, C_2$ **)**
	- We used hashing to get around generating random permutations
- **Locality-Sensitive Hashing:** Focus on pairs of signatures likely to be from similar documents
	- $-$  We used hashing to find **candidate pairs** of similarity  $\geq$  s

### **References:**

- Primary references for this lecture
	- Modern Massive Datasets, Rajaraman, Leskovec, Ullman.
	- Survey by Andoni et al. (CACM 2008) available at www.mit.edu/~andoni/L